## neuronu

¿Sabías que puedes **trabajar desde la comodidad de tu casa** las sesiones de NeuronUP programadas por tu profesional?

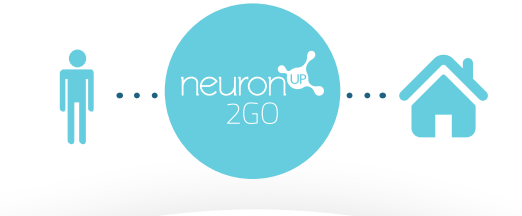

## **Ventajas**

• **Continuar con la rehabilitación desde la comodidad de tu propia casa** en cualquier momento del día.

- Mantener la terapia a distancia con el profesional cuando estés **enfermo, trabajando fuera de la ciudad o de vacaciones**.
	- **Reforzar** las actividades trabajadas en la consulta.
		- **Potenciar tu adhesión al tratamiento**.

## **Cómo funciona**

- 1. El profesional te da de alta para que puedas acceder desde casa.
- 2. El profesional te crea una sesión.

Cuando termines una actividad, puede que salga una pantalla para que evalúes cómo lo has hecho.

Selecciona una cara.

3. Sigue estos sencillos pasos:

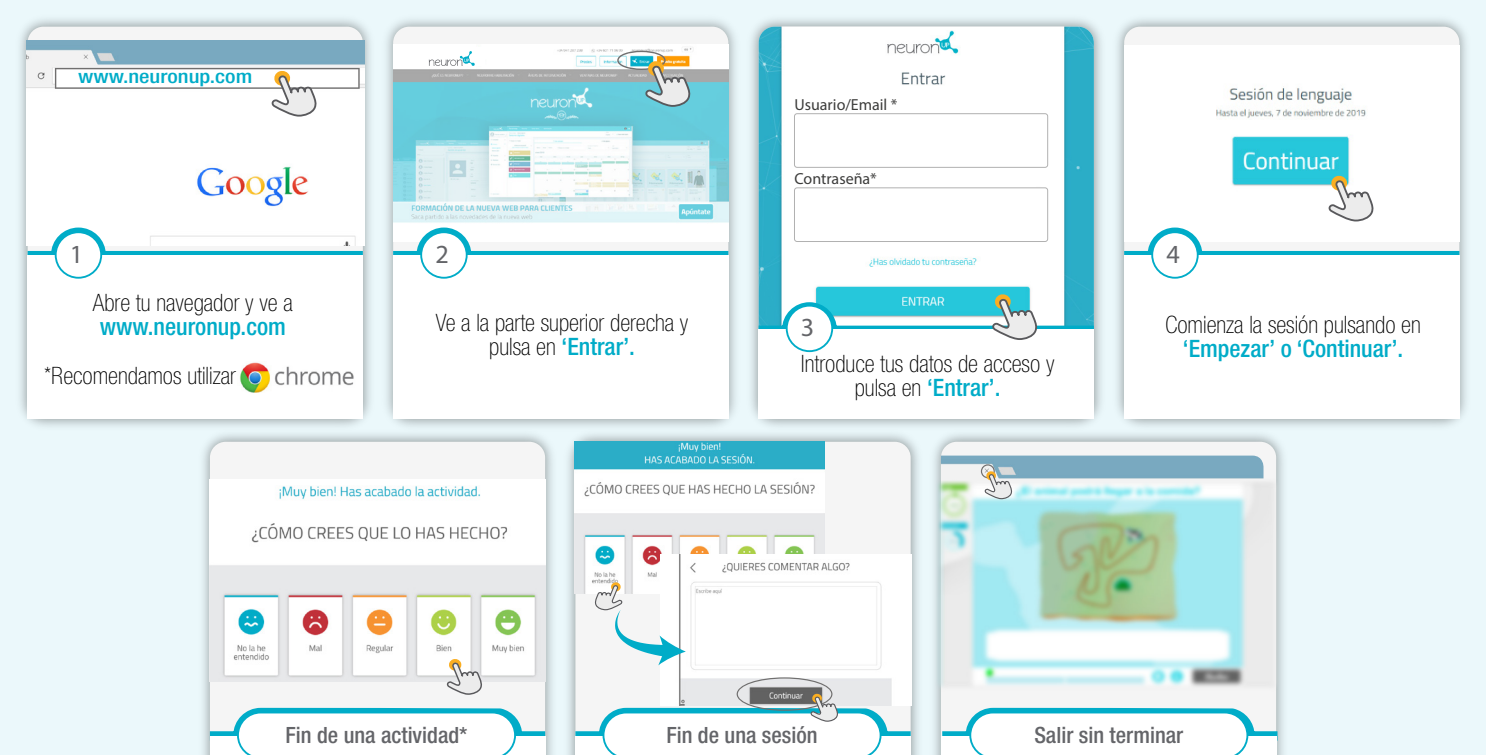

¿Cómo puedo empezar a trabajar con NeuronUP desde casa? **¡Ponte en contacto con tu terapeuta y te dará de alta!**

Cuando acabes la sesión, saldrá esta pantalla.

2. Escribe si tienes algún comentario. 3. Pulsa continuar para terminar la sesión

1. Selecciona una cara.

Si quieres salir sin haber acabado la sesión, cierra la pestaña directamente.